## **ЮЖНО-УРАЛЬСКИЙ ГОСУДАРСТВЕННЫЙ УНИВЕРСИТЕТ**

УТВЕРЖДАЮ: Декан факультета Машиностроения

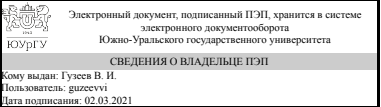

В. И. Гузеев

## **РАБОЧАЯ ПРОГРАММА**

**дисциплины** В.1.12 Системы автоматизированного проектирования **для направления** 15.03.04 Автоматизация технологических процессов и производств **уровень** бакалавр **тип программы** Академический бакалавриат **профиль подготовки** Автоматизация технологических процессов в промышленности **форма обучения** очная **кафедра-разработчик** Мехатроника и автоматизация

Рабочая программа составлена в соответствии с ФГОС ВО по направлению подготовки 15.03.04 Автоматизация технологических процессов и производств, утверждённым приказом Минобрнауки от 12.03.2015 № 200

Зав.кафедрой разработчика, к.техн.н., доц.

Разработчик программы, к.техн.н., доц., доцент

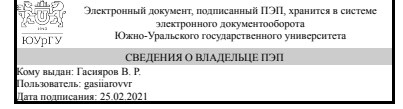

Электронный документ, подписанный ПЭП, хранится в системе электронного документооборота Южно-Уральского государственного университета СВЕДЕНИЯ О ВЛАДЕЛЬЦЕ ПЭП Кому выдан: Маклаков А. С. Пользователь: maklakovas Дата подписания: 24.02.2021

В. Р. Гасияров

А. С. Маклаков

### 1. Цели и задачи дисциплины

Целью освоения дисциплины является освоение теоретических и практических знаний о САПР и приобретение навыков электротехнического САД проектирования конструкторской документации в области промышленной автоматизации. Задачами изучения дисциплины являются: - овладение необходимыми теоретическими знаниями и навыками работы с программными средствами САПР в области промышленной автоматизации; - овладение необходимыми практическими навыками разработки конструкторской и проектной документации в соответствии с техническим заданием на примере программных средств электротехнического CAD проектирования.

## Краткое содержание дисциплины

Изучение дисциплины направлено на овладение необходимыми теоретическими основами систем автоматизированного проектирования (САПР) и получение практических знаний для решений проектных и конструкторских задач электротехнического CAD проектирования в сфере промышленной автоматизации.

### 2. Компетенции обучающегося, формируемые в результате освоения дисциплины

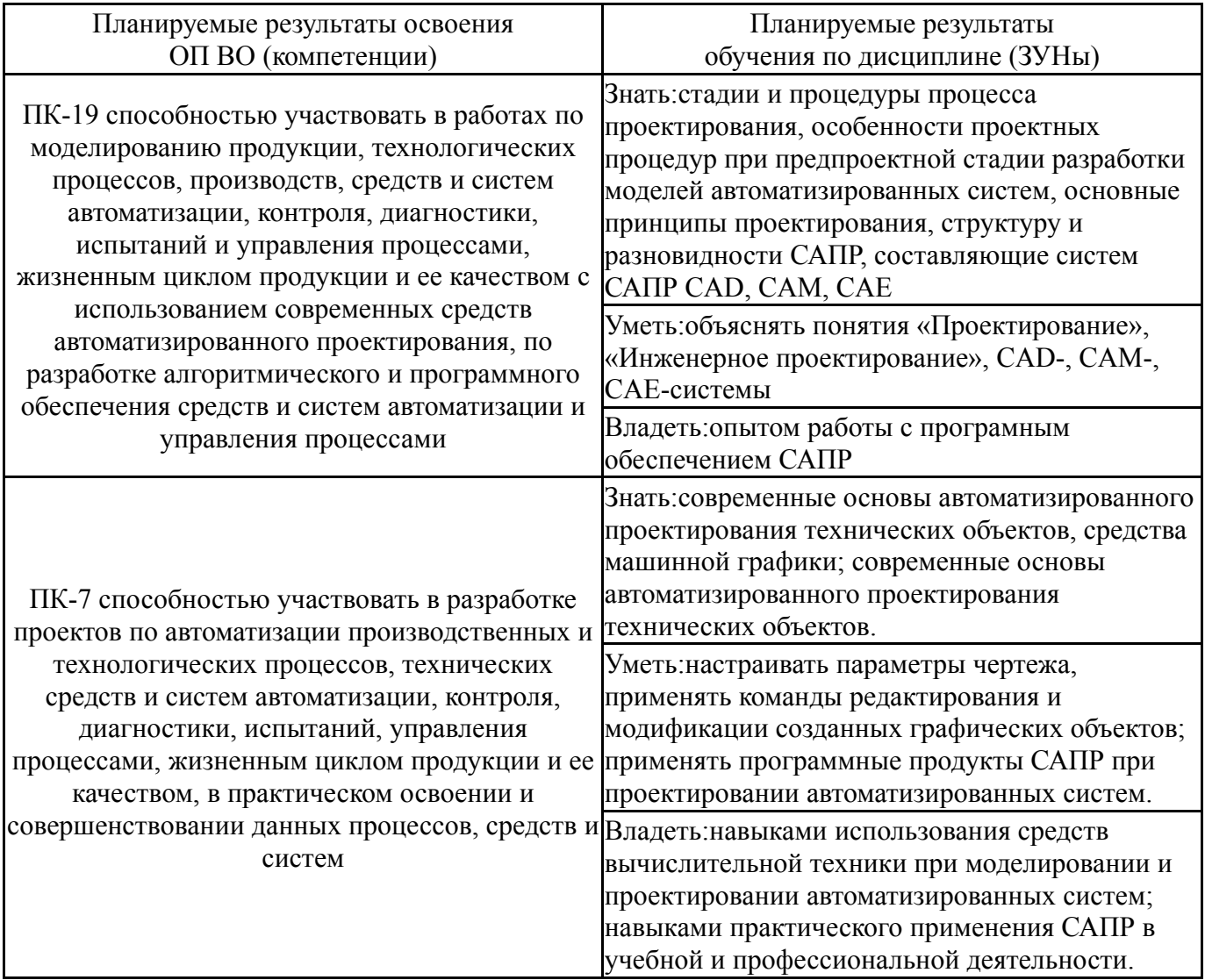

### **3. Место дисциплины в структуре ОП ВО**

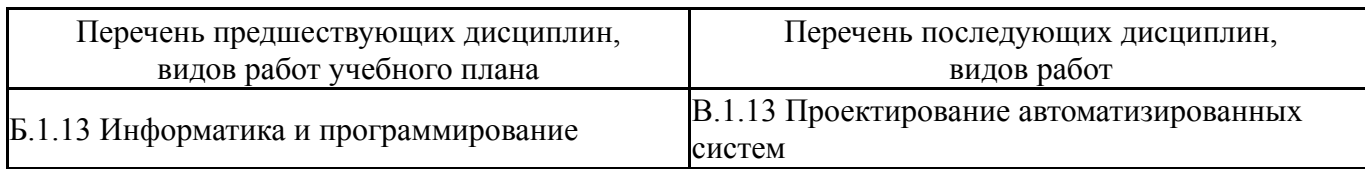

Требования к «входным» знаниям, умениям, навыкам студента, необходимым при освоении данной дисциплины и приобретенным в результате освоения предшествующих дисциплин:

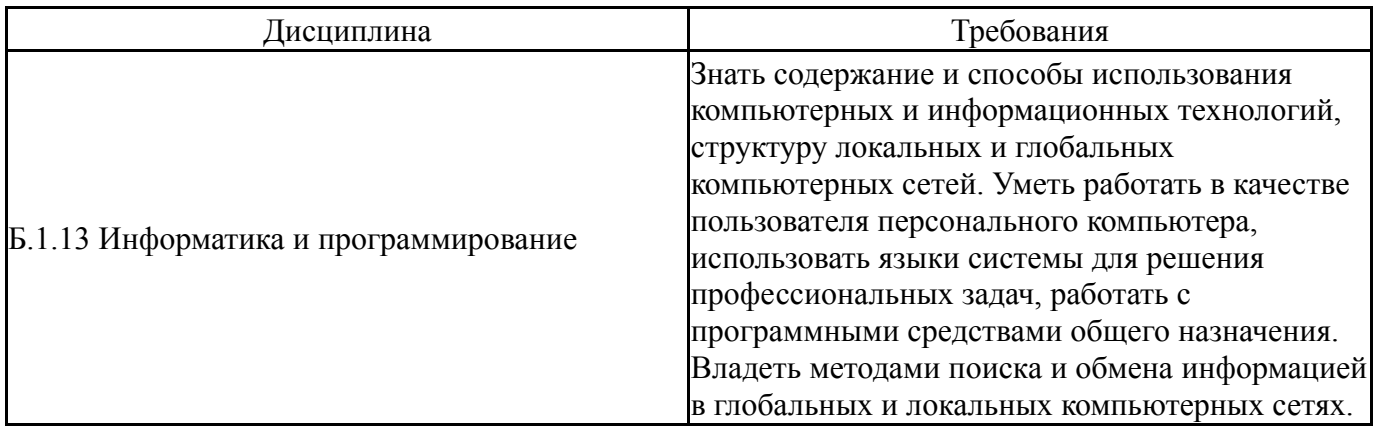

# **4. Объём и виды учебной работы**

# Общая трудоемкость дисциплины составляет 4 з.е., 144 ч.

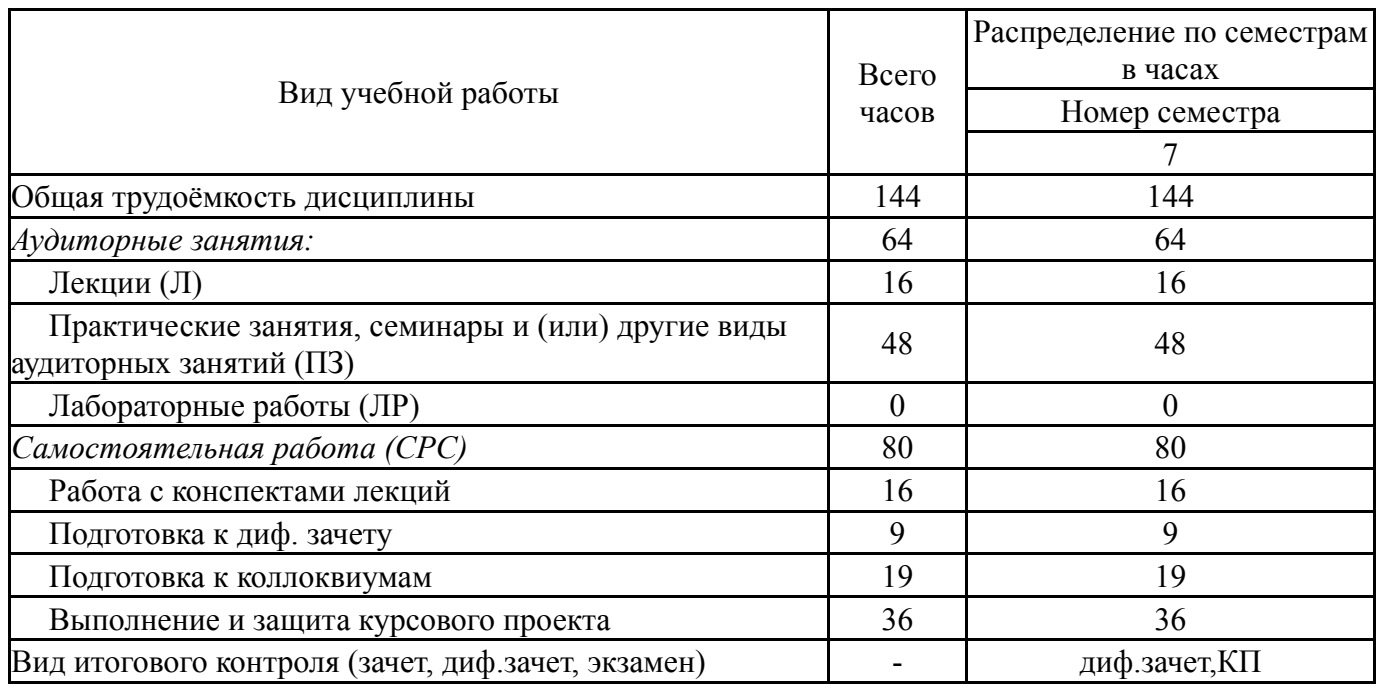

## **5. Содержание дисциплины**

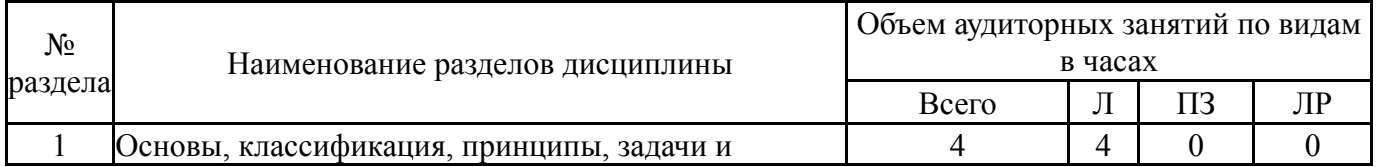

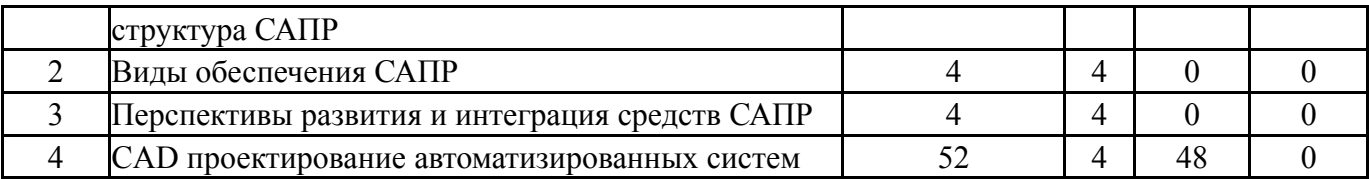

# **5.1. Лекции**

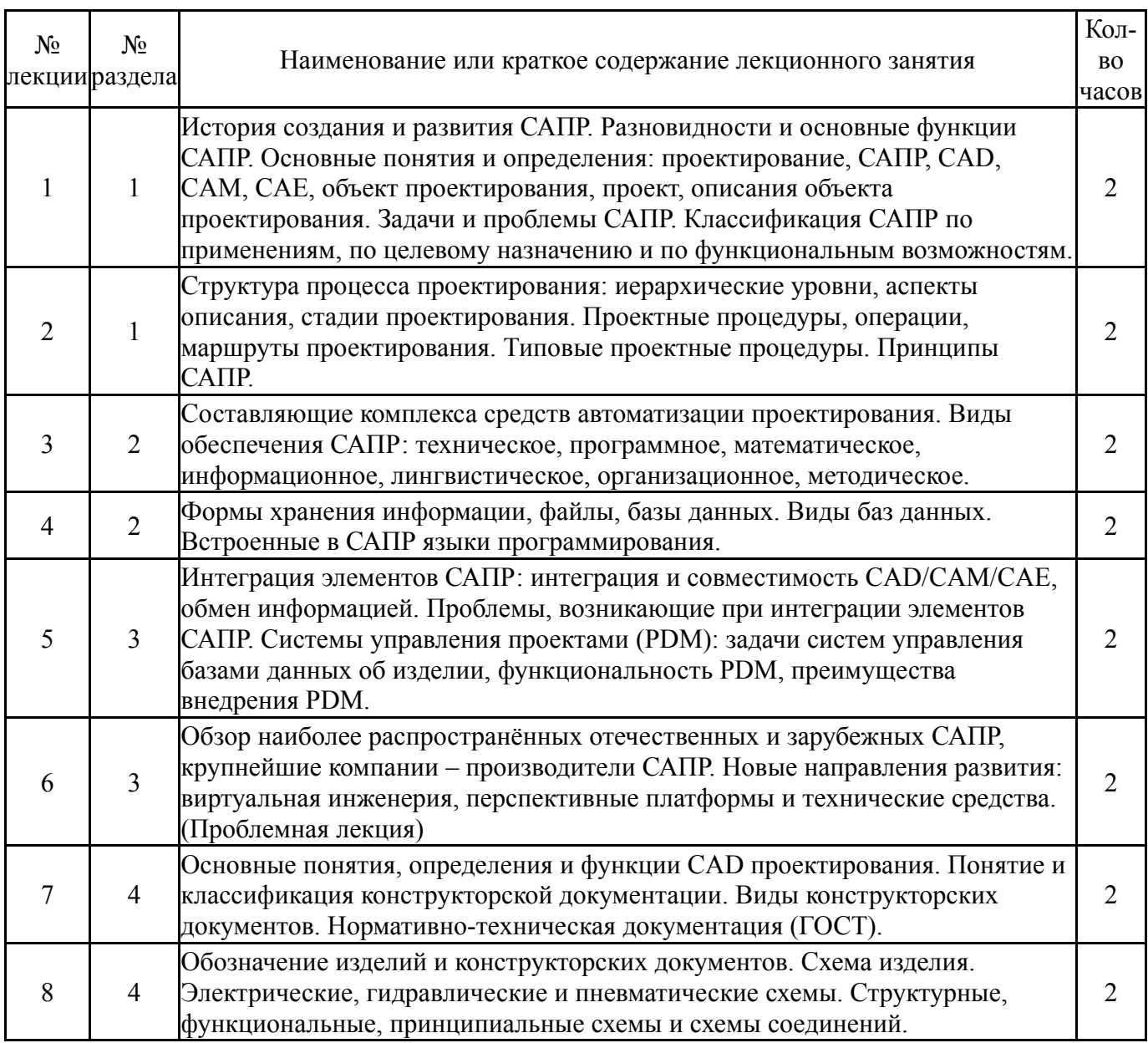

# **5.2. Практические занятия, семинары**

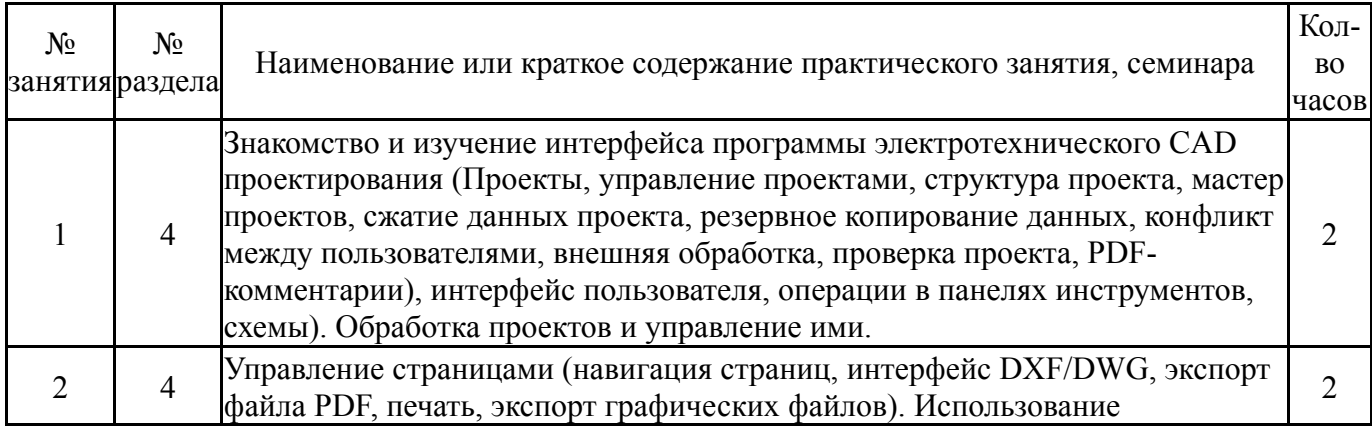

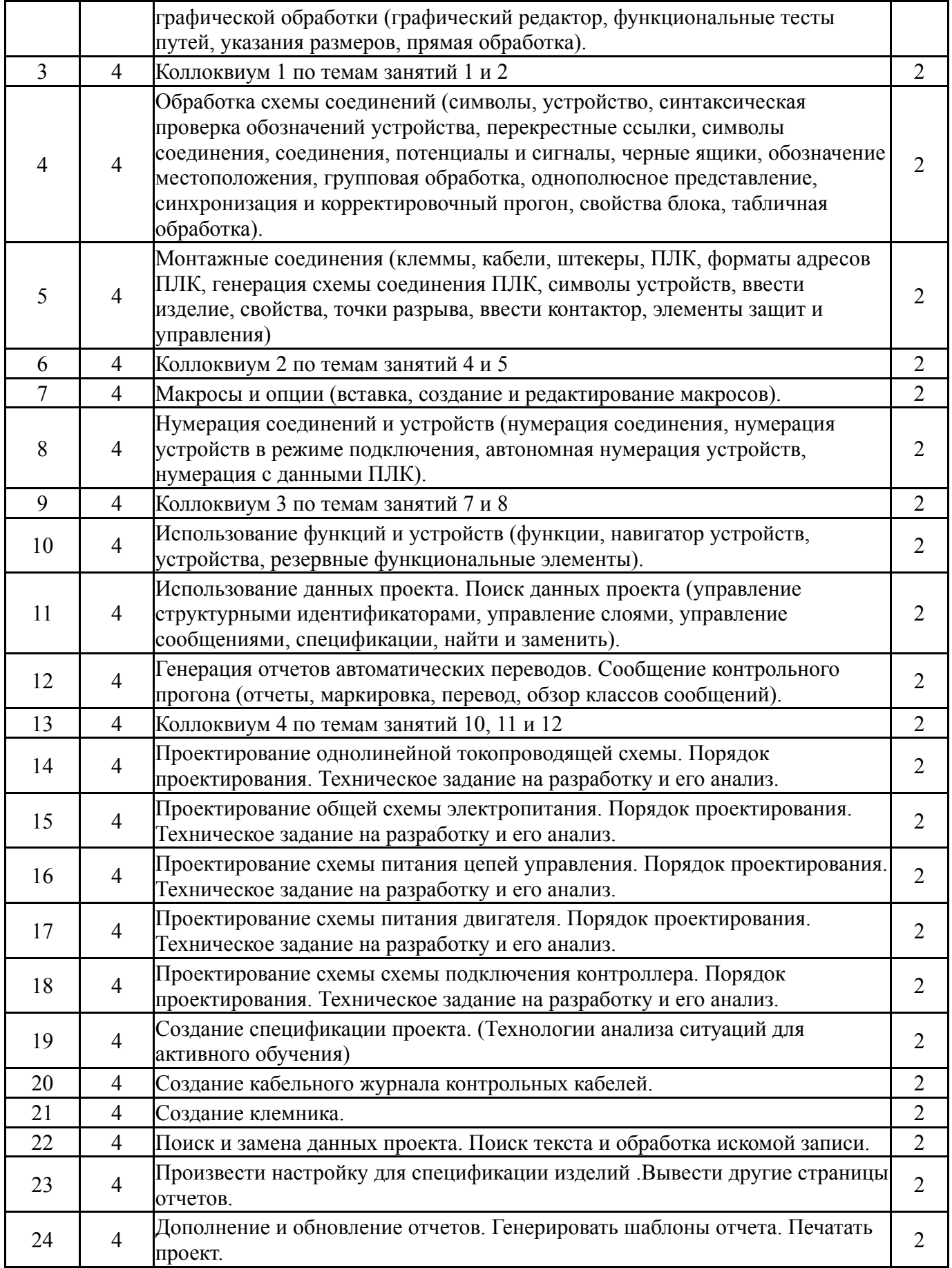

# **5.3. Лабораторные работы**

Не предусмотрены

# **5.4. Самостоятельная работа студента**

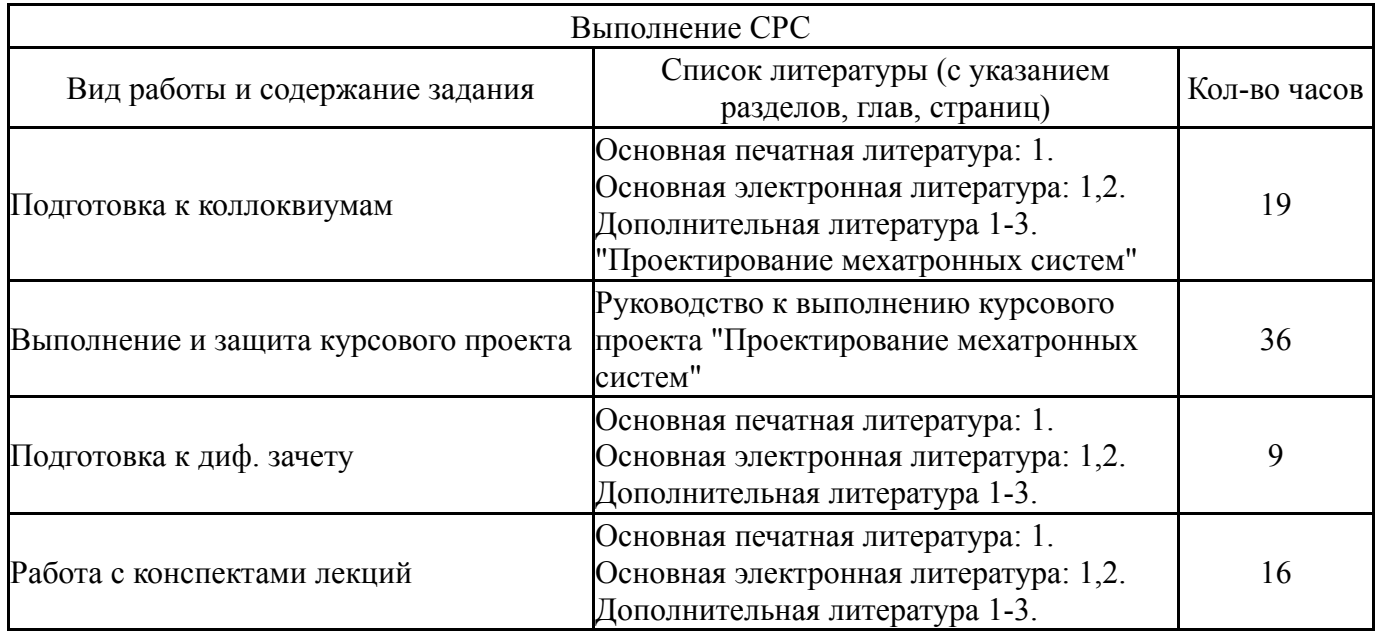

# **6. Инновационные образовательные технологии, используемые в учебном процессе**

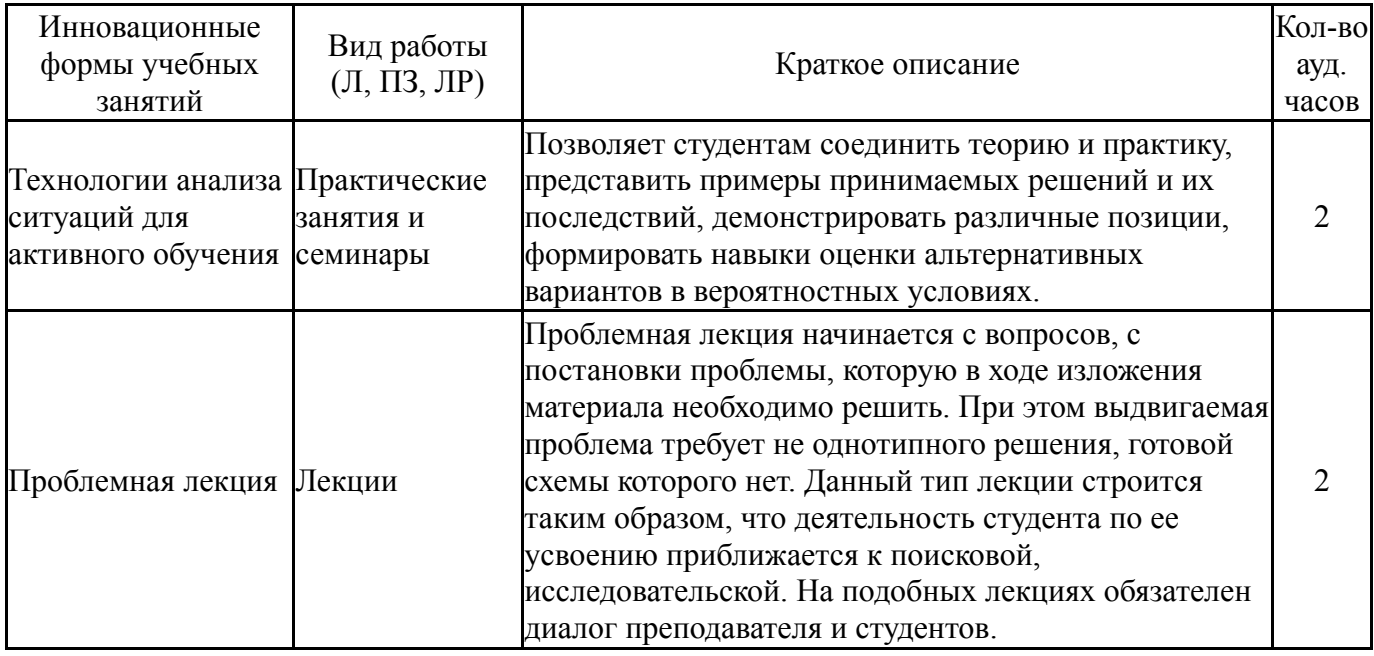

## **Собственные инновационные способы и методы, используемые в образовательном процессе**

Не предусмотрены

Использование результатов научных исследований, проводимых университетом, в рамках данной дисциплины: нет

### **7. Фонд оценочных средств (ФОС) для проведения текущего контроля успеваемости, промежуточной аттестации по итогам освоения дисциплины**

## **7.1. Паспорт фонда оценочных средств**

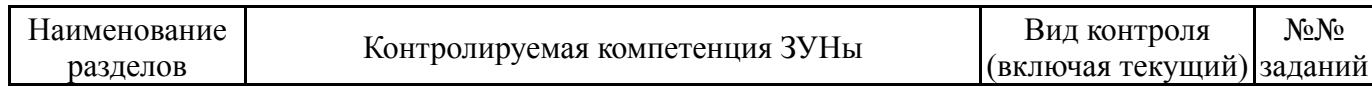

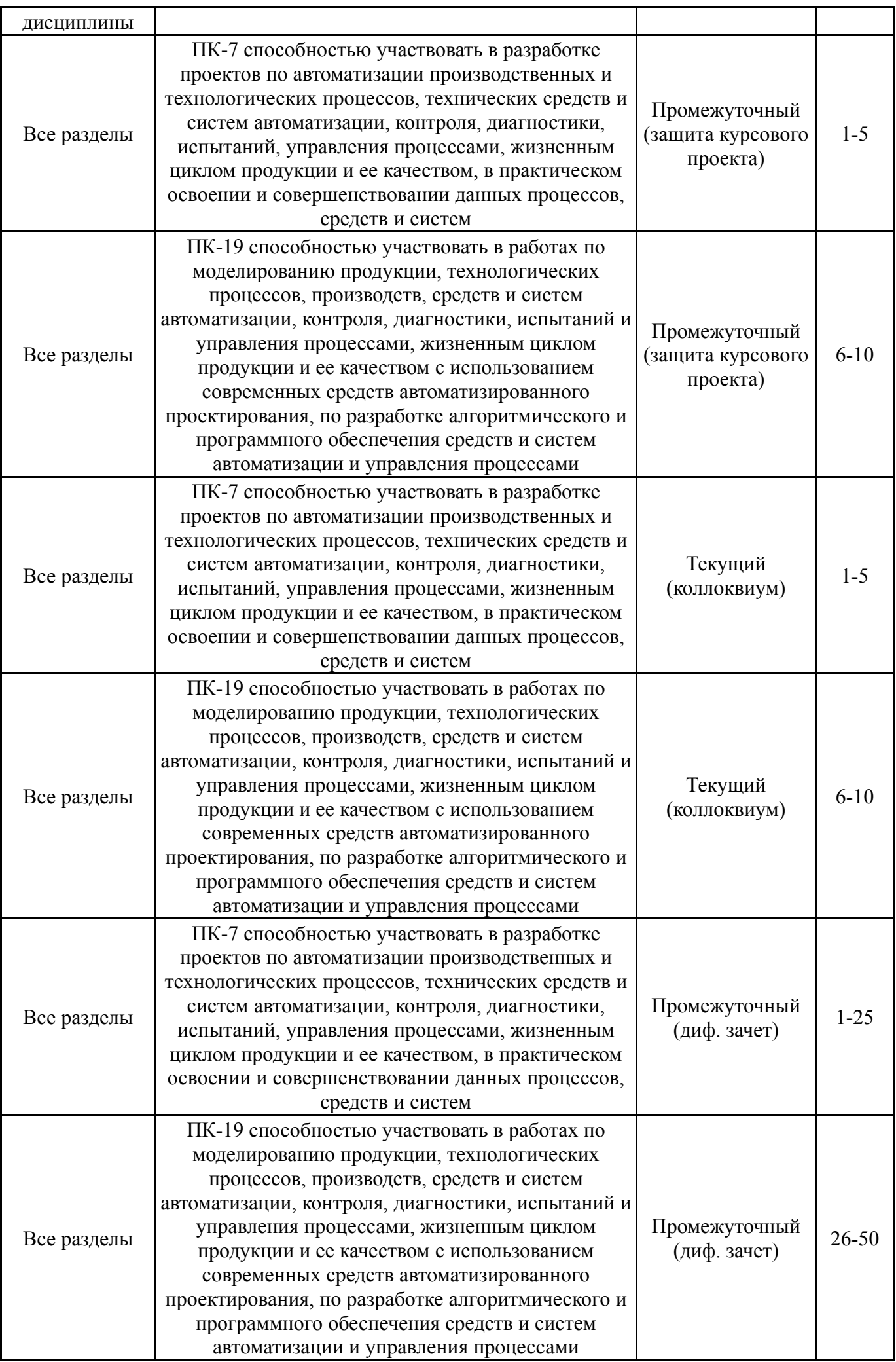

# **7.2. Виды контроля, процедуры проведения, критерии оценивания**

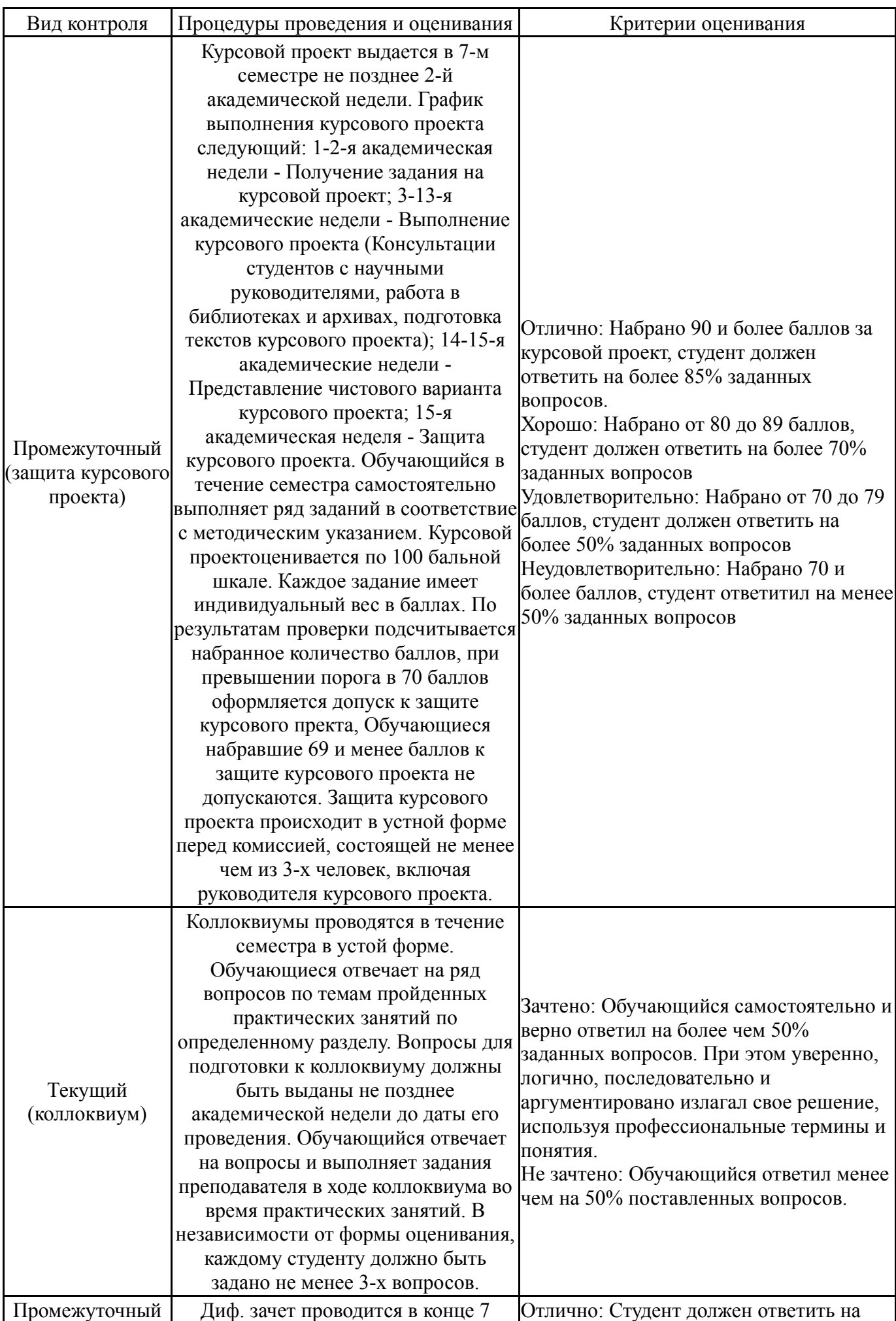

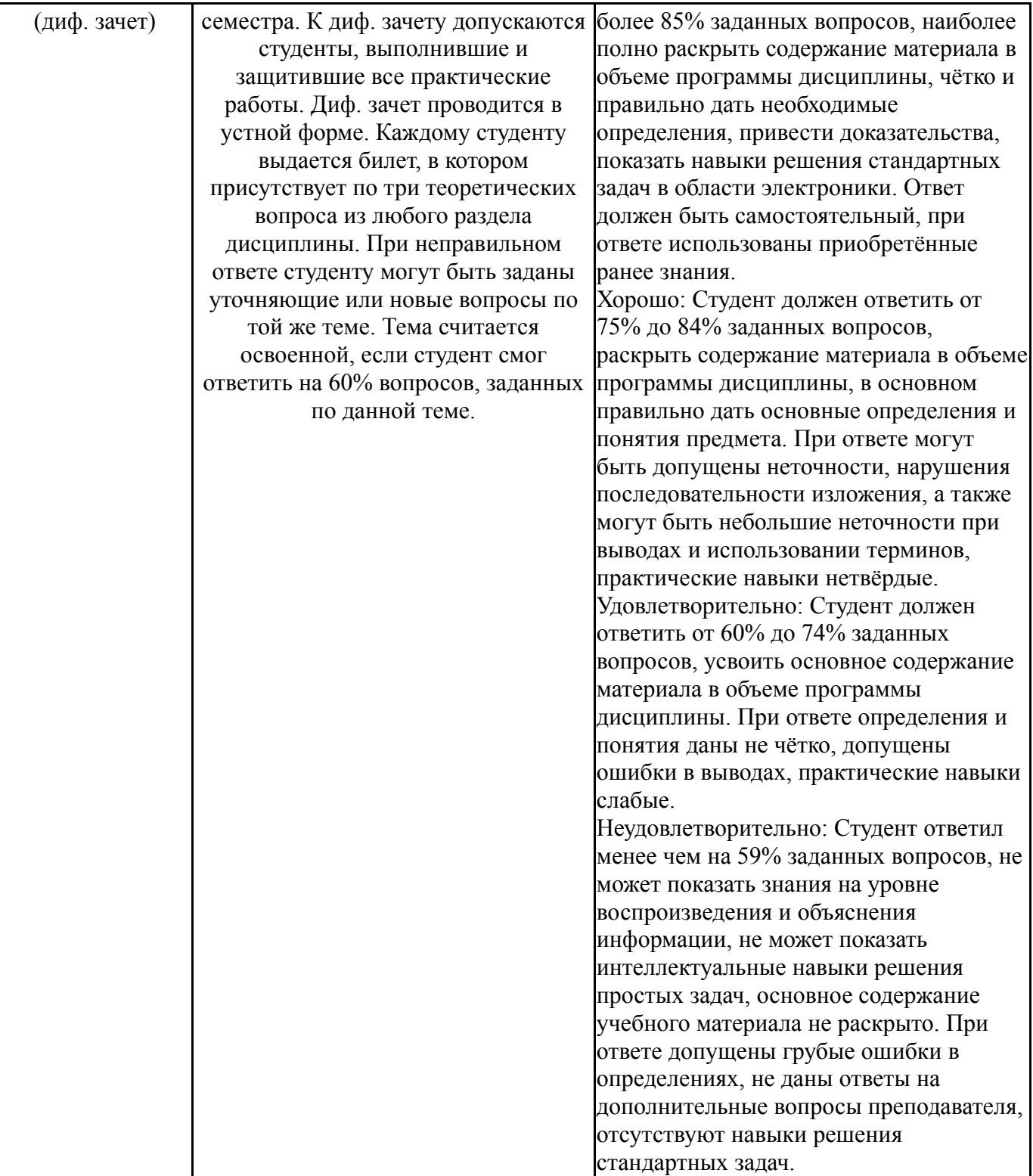

# **7.3. Типовые контрольные задания**

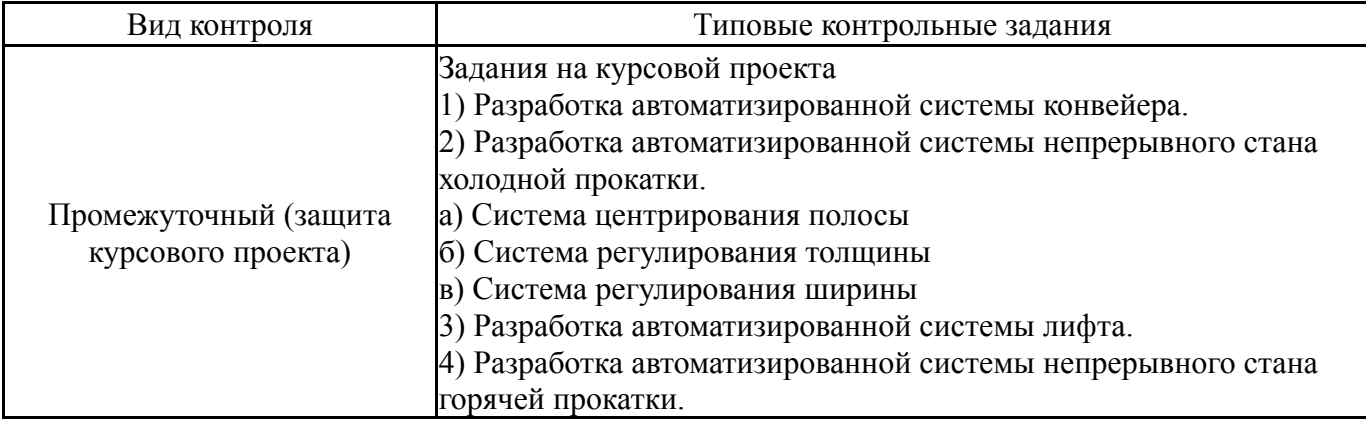

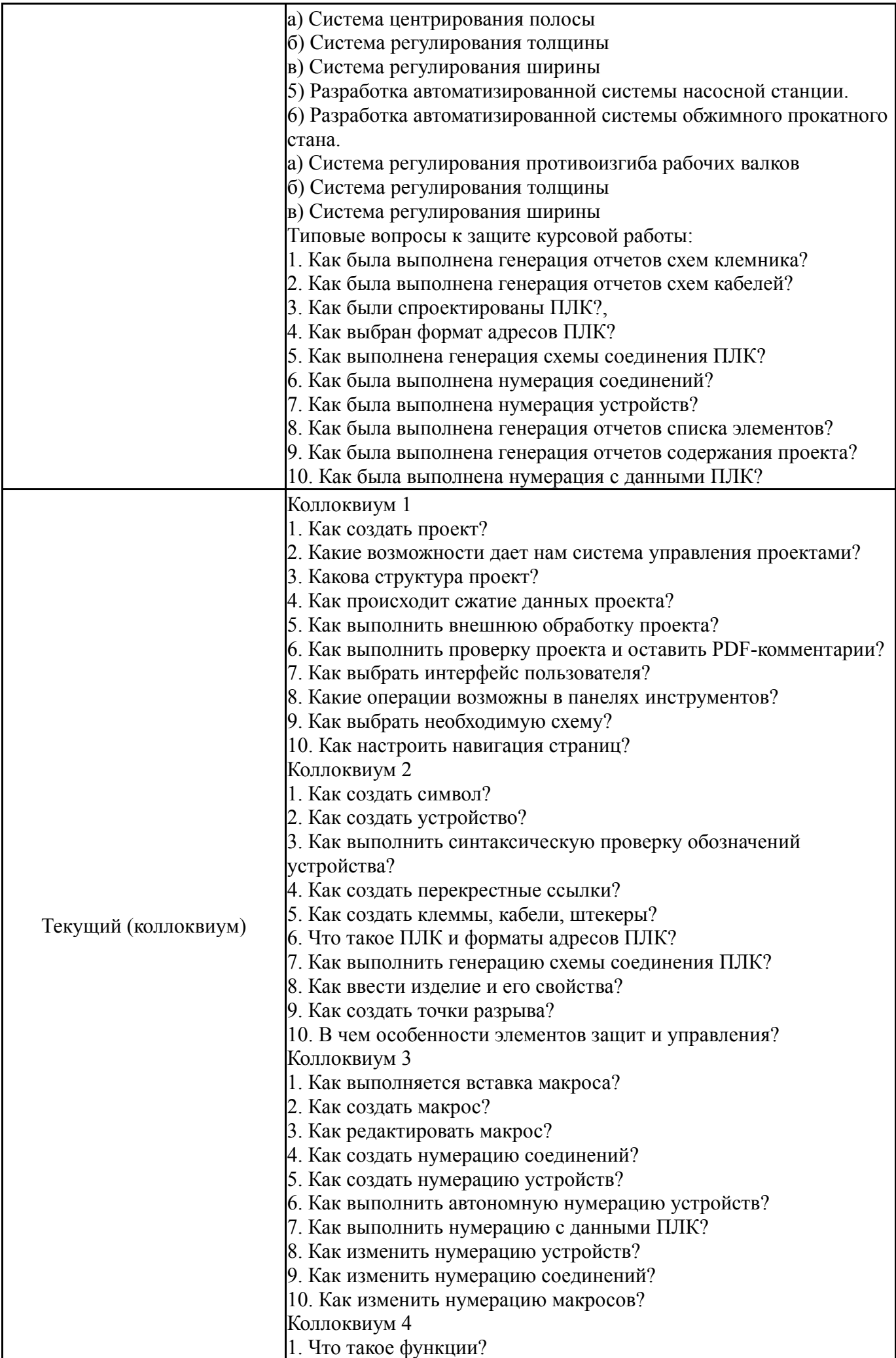

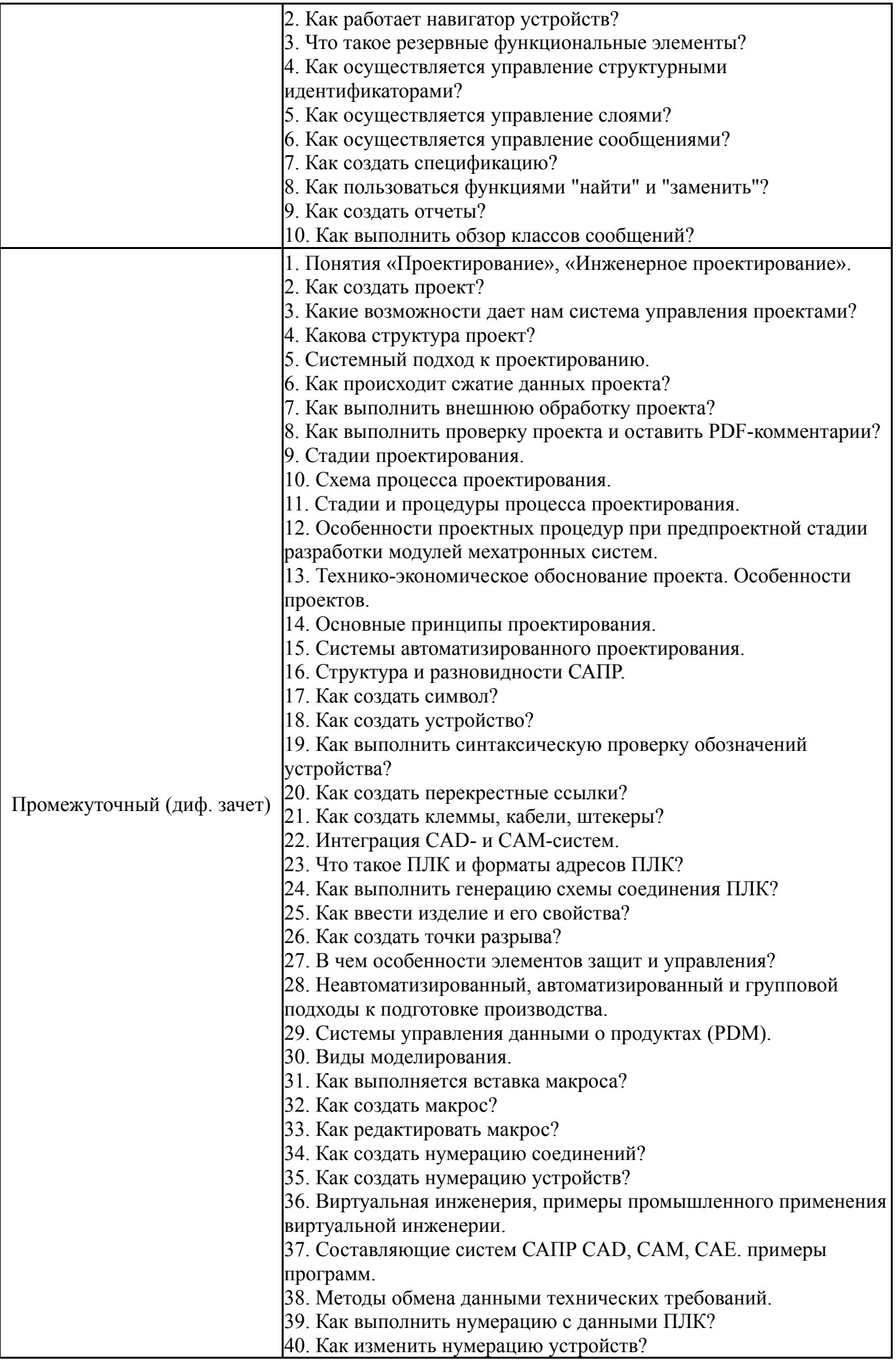

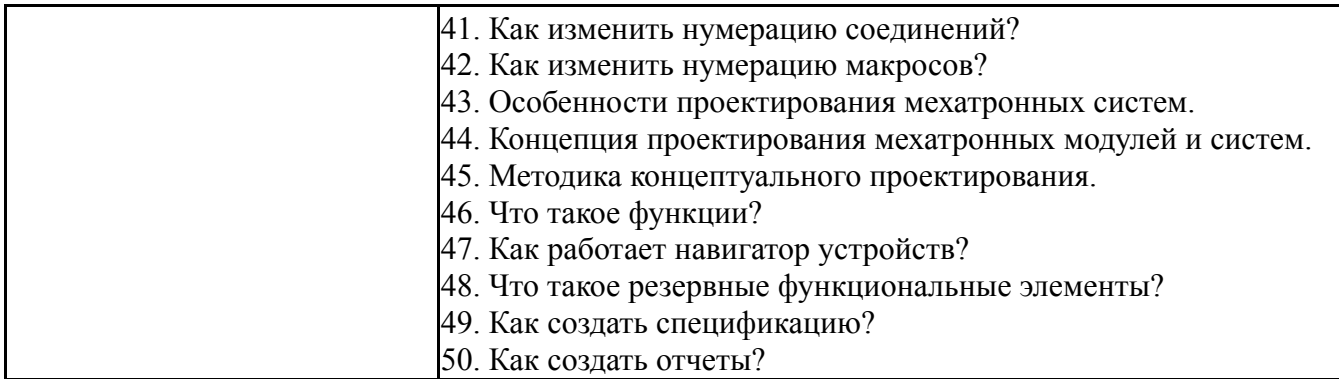

#### **8. Учебно-методическое и информационное обеспечение дисциплины**

#### **Печатная учебно-методическая документация**

*а) основная литература:*

1. Нестеров, А. Л. Проектирование АСУТП [Текст] Кн. 1 метод. пособие А. Л. Нестеров. - СПб.: ДЕАН, 2010. - 552 с. 24 см 2. Нестеров, А. Л. Проектирование АСУТП [Текст] Кн. 2 метод. пособие А. Л. Нестеров. - СПб.: ДЕАН, 2009. - 944 с. 24 см

#### *б) дополнительная литература:*

1. Аветисян, Д. А. Основы автоматизированного проектирования электромеханических преобразователей Учеб. пособие для электромех. специальностей втузов. - М.: Высшая школа, 1988. - 270 с. ил.

*в) отечественные и зарубежные журналы по дисциплине, имеющиеся в библиотеке:*

*г) методические указания для студентов по освоению дисциплины:*

1. "Системы автоматизированного проектирования" Методические указания по выполнению курсового проекта

*из них: учебно-методическое обеспечение самостоятельной работы студента:*

2. "Системы автоматизированного проектирования" Методические указания по выполнению курсового проекта

#### **Электронная учебно-методическая документация**

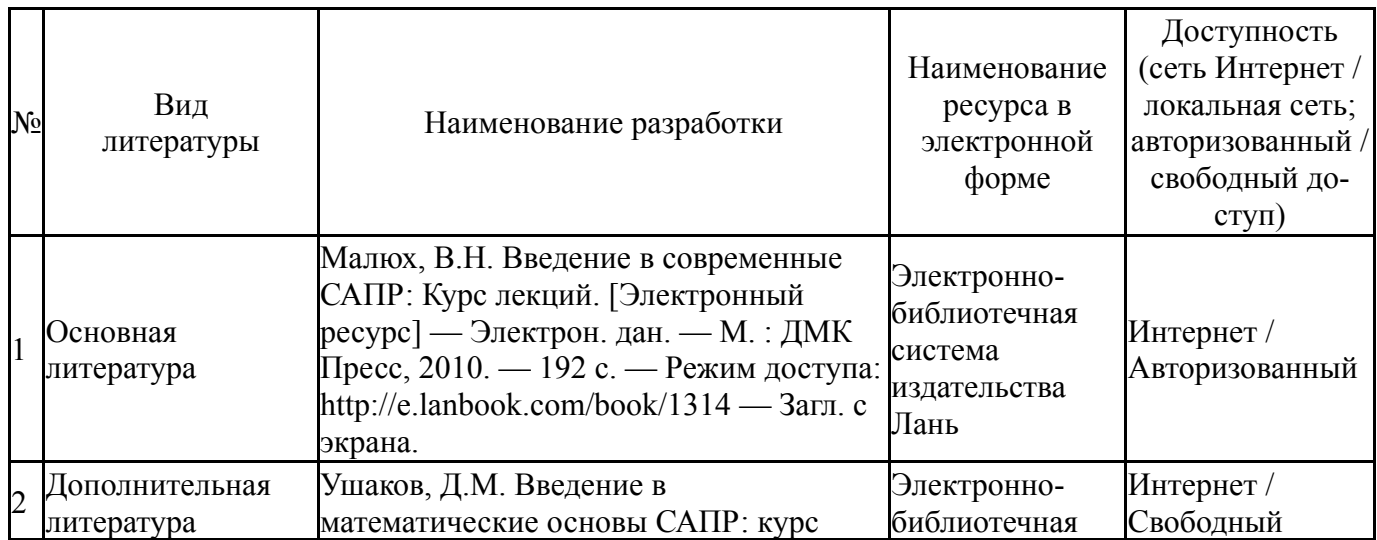

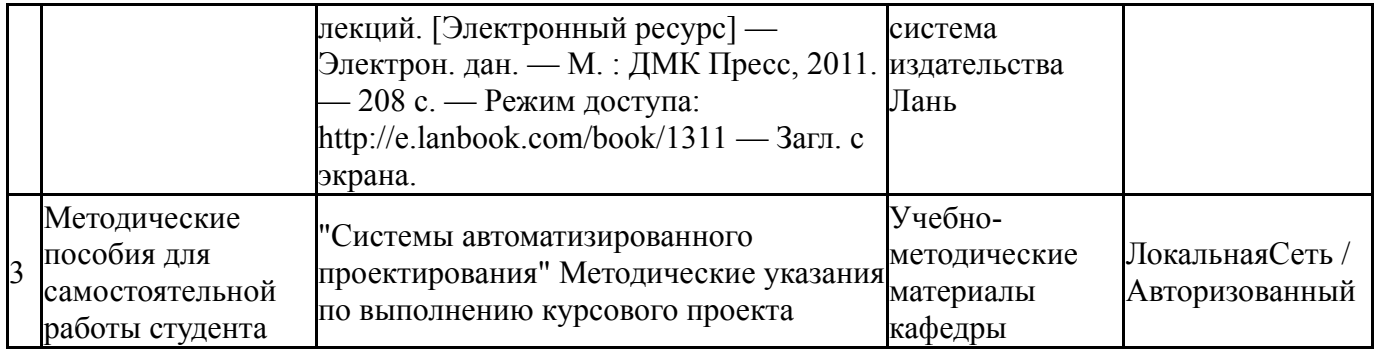

#### **9. Информационные технологии, используемые при осуществлении образовательного процесса**

Перечень используемого программного обеспечения:

- 1. Microsoft-Windows(бессрочно)
- 2. Microsoft-Office(бессрочно)

Перечень используемых информационных справочных систем:

1. EBSCO Information Services-EBSCOhost Research Databases(бессрочно)

### **10. Материально-техническое обеспечение дисциплины**

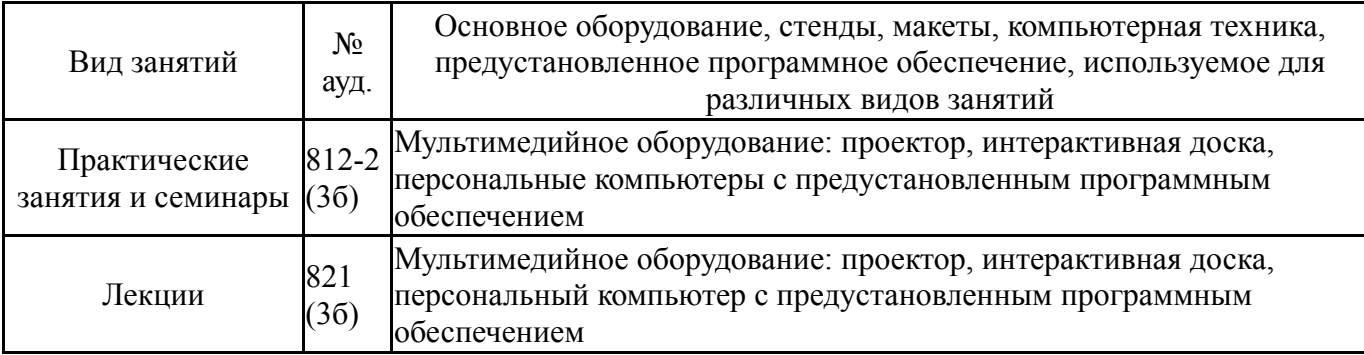